## Online Testing Network Evaluation and Troubleshooting

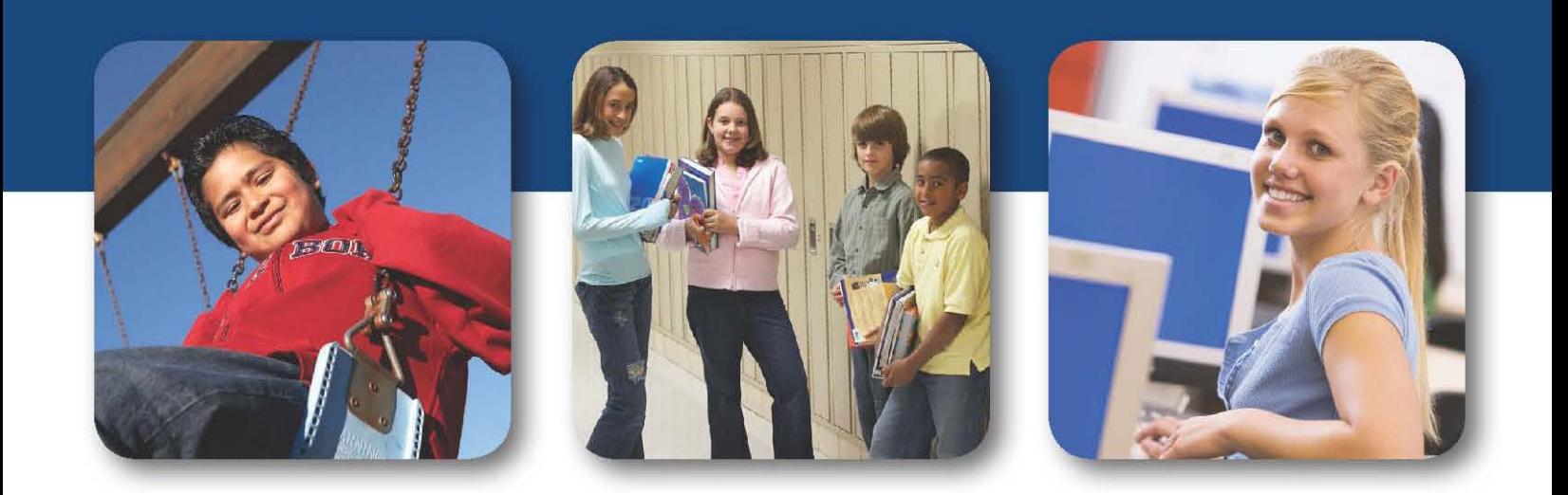

**Version 1.5 July 2018**

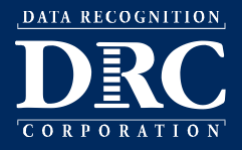

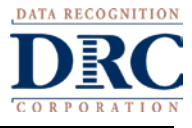

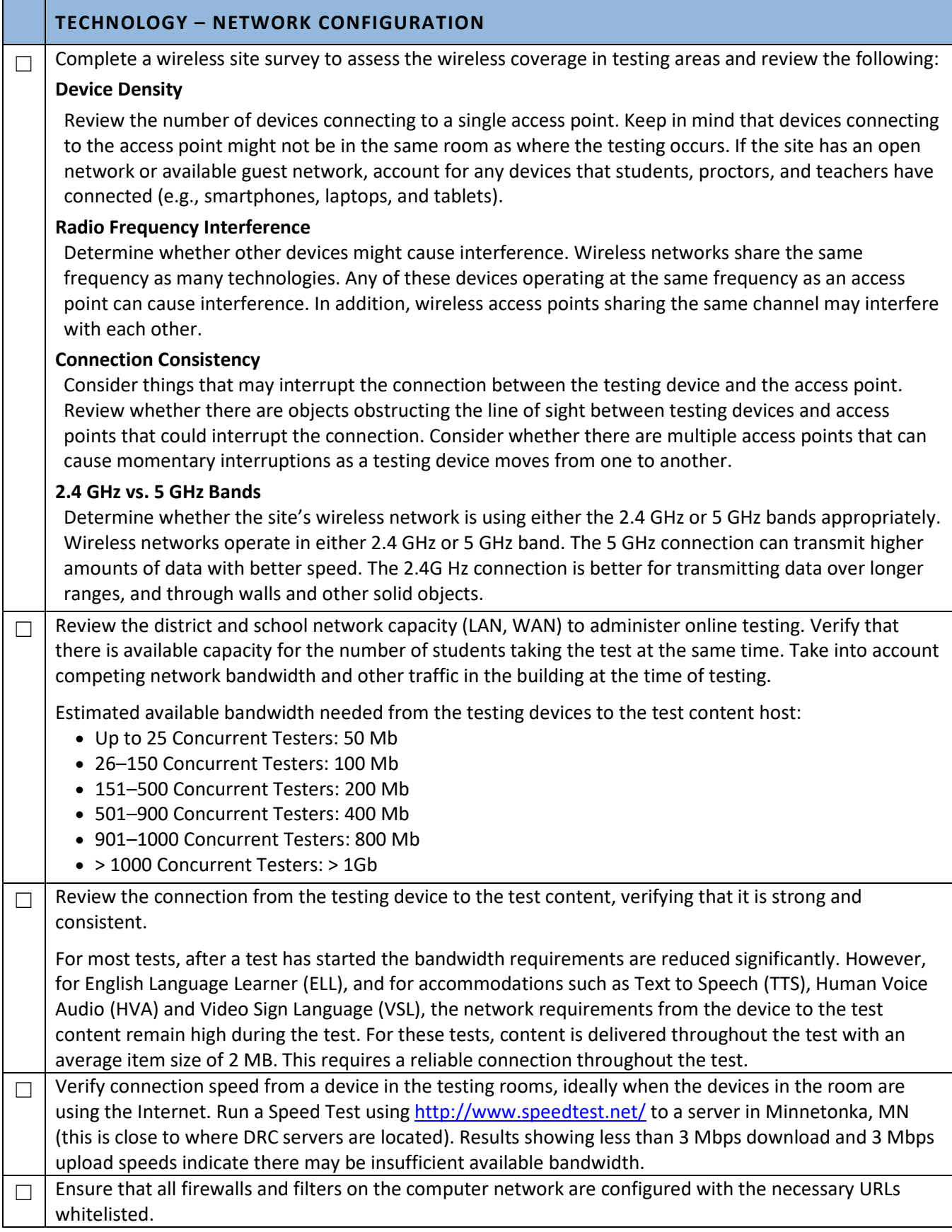

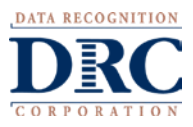

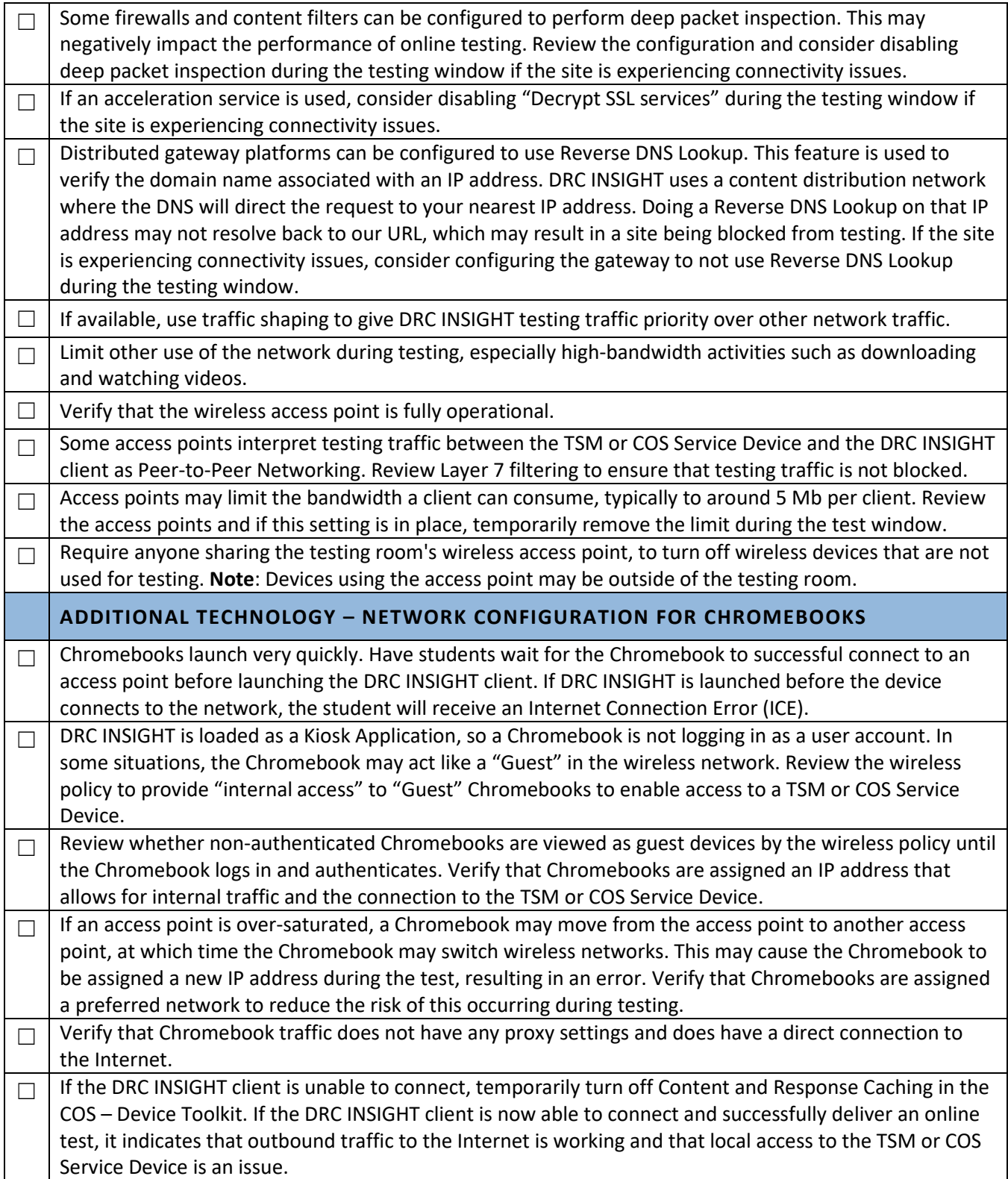